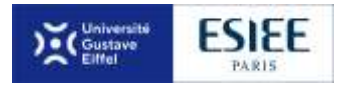

## **PROPOSITION DE SUJET**

## **PROJET TECHNIQUE DE FIN DE E3**

# **2 <sup>e</sup> SEMESTRE 2019/2020**

Fiche à transmettre par mail à l'un des enseignants responsables de l'organisation des projets de fin d'année, suivant la teneur du projet :

D. Bureau (Informatique) [denis.bureau@esiee.fr](mailto:denis.bureau@esiee.fr)

**NOMS DES ÉLÈVES** (4 minimum obligatoirement) :

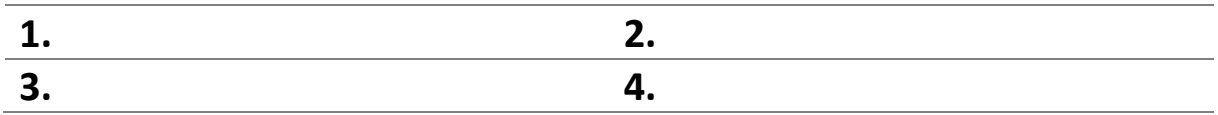

## **TITRE DU PROJET : Suivi des activités des Chargés d'enseignement à ESIEE Paris**

Mots-clés : Python, Flask, Excel

Thème : InfGes / ProgWeb

**DESCRIPTION DU PROJET**

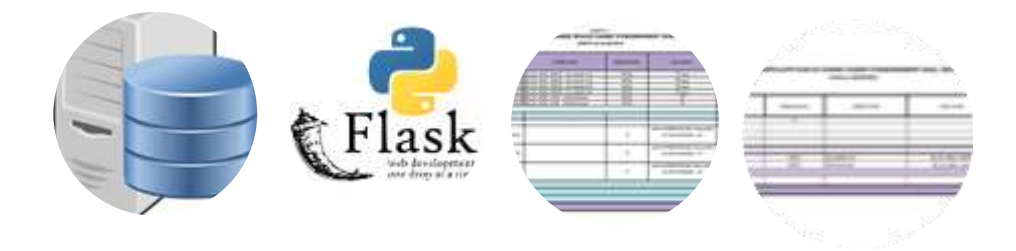

Réalisation d'une application Web/Flask pour générer et télécharger des tableaux de bord de gestion. Ces tableaux de bord permettront à un intervenant extérieur d'obtenir un aperçu de ses activités prévues et réalisées. L'application doit être conçue en « tout paramétrable » (par exemple, les coefficients cours/td/tp, les forfaits de suivis, etc.)

## **Objectif de l'application**

L'objectif est de proposer un outil de suivi convivial des activités d'enseignement des intervenants extérieurs pour les enseignants qui coordonnent une voire plusieurs unités\*.

\* Un cours est appelé unité.

#### **Les données**

Chaque début de mois, une table d'ACTENS', au format csv, est transmise par le service informatique de l'ESIEE.

3 groupes de données sont identifiés :

- 1. les activités réalisées détaillées,
- 2. les activités prévisionnelles détaillées,
- 3. les informations consolidées de chaque intervenant.

#### **Prérequis**

La connaissance de Python est requise. Il sera nécessaire de prendre en main des technologies nouvelles avec le Framework web Flask [\(https://flask.palletsprojects.com/en/1.1.x/](https://flask.palletsprojects.com/en/1.1.x/)), ce qui nécessite de l'autonomie.

#### **Suivi ESIEE**

Marie-Cécile Drai[n marie-cecile.drain@esiee.fr](mailto:marie-cecile.drain@esiee.fr)

# **TRAVAIL À RÉALISER**

- Organisation des données et application sur le serveur ESIEE.

- Création de l'application Web avec Flask.

- Élaboration des tableaux de bord mensuels par intervenant, par département avec Python et restitution avec Excel avec trois principaux indicateurs

-le cumul des enseignements réalisés,

- la « facture » consommée par rapport aux heures physiques autorisées,
- le cumul des enseignements prévus.

- Élaboration d'un jeu de tests.

- Rédaction des documentations et d'un mode d'emploi pour la personne qui devra maintenir l'application expliquant comment modifier tout ce qui peut l'être.